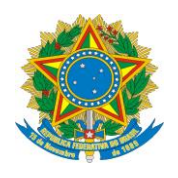

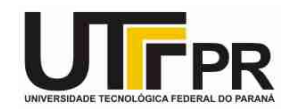

## **Linguagem C – Vetores**

## **Lista de Exercícios (Parte I)**

**Pato Branco, 14 de maio de 2015.**

## **Instruções:**

**- Por meio da utilização de vetores desenvolva um programa em linguagem C para resolver os problemas a seguir:**

1. Faça um programa que preencha um vetor com nove números inteiros, calcule e mostre os números primos e suas respectivas posições.

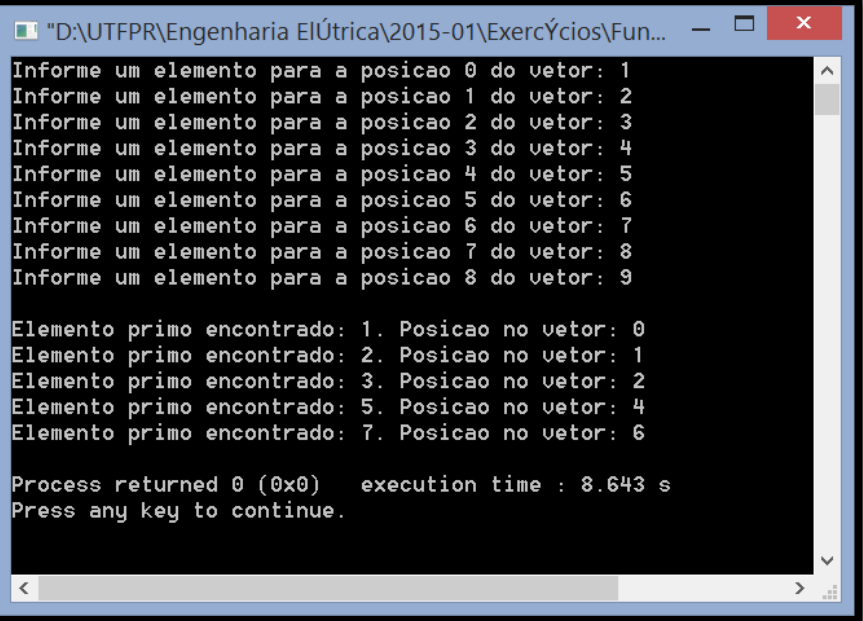

- 2. Uma pequena loja de artesanato possui apenas um vendedor e comercializa cinco tipos de objetos. O vendedor recebe, mensalmente, salário de R\$ 545,00, acrescido de 5% do valor total de suas vendas. O valor unitário dos objetos deve ser informado e armazenado em um vetor; a quantidade vendida de cada peça deve ficar em outro vetor, mas na mesma posição. Crie um programa que receba os preços e as quantidades vendidas, armazenando-os em seus respectivos vetores (ambos com tamanho dez). Depois, determine e mostre:
	- Um relatório contendo: quantidade vendida, valor unitário e valor total de cada objeto. Ao final, deverão ser mostrados o valor geral das vendas e o valor da comissão que será paga ao vendedor; e

 O valor do objeto mais vendido e sua posição no vetor (não se preocupe com empates).

```
T "D:\UTFPR\Engenharia ElÚtrica\2015-01\ExercÝcios\Fundamentos da Program... - D X
   Informe o valor unitario do produto....: 1.25
Informe a quantidade vendida do produto: 2
 Informe o valor unitario do produto....: 3.75
Informe a quantidade vendida do produto: 4
Informe o valor unitario do produto....: 9.99
Informe a quantidade vendida do produto: 1
   ------------ Produto 4 ------
Informe o valor unitario do produto....: 10
Informe a quantidade vendida do produto: 5
 --------------- Produto 5 ---------
Informe o valor unitario do produto....: 0.50
Informe a quantidade vendida do produto: 20
    Produto 1, Quantidade: 2, Valor Unitario: R$ 1.25, Valor Total: R$ 2.50
Produto 2, Quantidade: 4, Valor Unitario: R$ 3.75, Valor Total: R$ 15.00<br>Produto 3, Quantidade: 4, Valor Unitario: R$ 3.75, Valor Total: R$ 15.00<br>Produto 4, Quantidade: 5, Valor Unitario: R$ 10.00, Valor Total: R$ 50.00<br>Pr
Ualor Geral das Vendas......: R$ 87.49<br>Valor da Comissao...........: R$ 4.37
Ualor do objeto mais vendido: R$ 0.50, Posicao no vetor: 4
Process returned 0 (0x0) execution time : 29.492 s
Press any key to continue.
```
3. Faça um programa que preencha dois vetores de cinco elementos numéricos cada um e mostre o vetor resultando da intercalação deles.

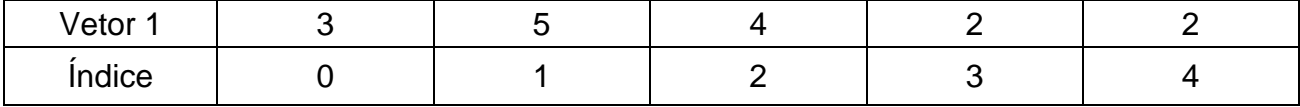

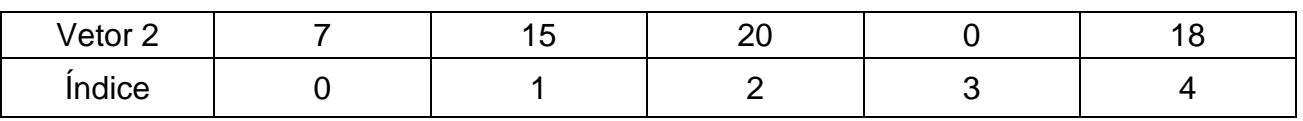

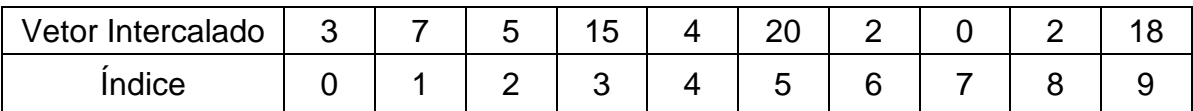

```
\BoxD:\UTFPR\Engenharia ElÚtrica\2015-01\ExercÝcios\Fund...
Informe um elemento para a posicao 0 do vetor 1: 3
Informe um elemento para a posicao 1 do vetor 1: 5
Informe um elemento para a posicao 2 do vetor 1: 4
Informe um elemento para a posicao 3 do vetor 1: 2
Informe um elemento para a posicao 4 do vetor 1: 2
Informe um elemento para a posicao 0 do vetor 2: 7
Informe um elemento para a posicao 1 do vetor 2: 15
Informe um elemento para a posicao 2 do vetor 2: 20
Informe um elemento para a posicao 3 do vetor 2: 0
Informe um elemento para a posicao 4 do vetor 2: 18
Uetor 1: [3] [5] [4] [2] [2]
Uetor 2: [7] [15] [20] [0] [18]
Vetor Intercalado: [3] [7] [5] [15] [4] [20] [2] [0] [2] [18]
Process returned 0 (0x0)
                            execution time : 10.995 s
Press any key to continue.
\langle\rightarrow
```
- 4. Faça um programa que preencha um vetor com seis elementos numéricos inteiros. Calcule e mostre:
	- Todos os números pares;
	- A quantidade de números pares;
	- Todos os números ímpares;
	- A quantidade de números ímpares.

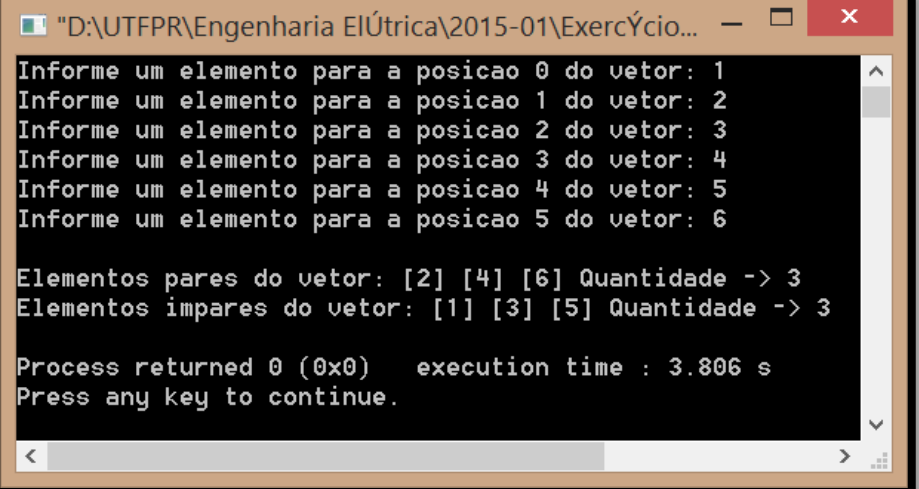

- 5. Faça um programa que preencha um vetor com sete números inteiros, calcule e mostre:
	- Os números múltiplos de 2;
	- Os números múltiplos de 3;
	- Os números múltiplos de 2 e de 3.

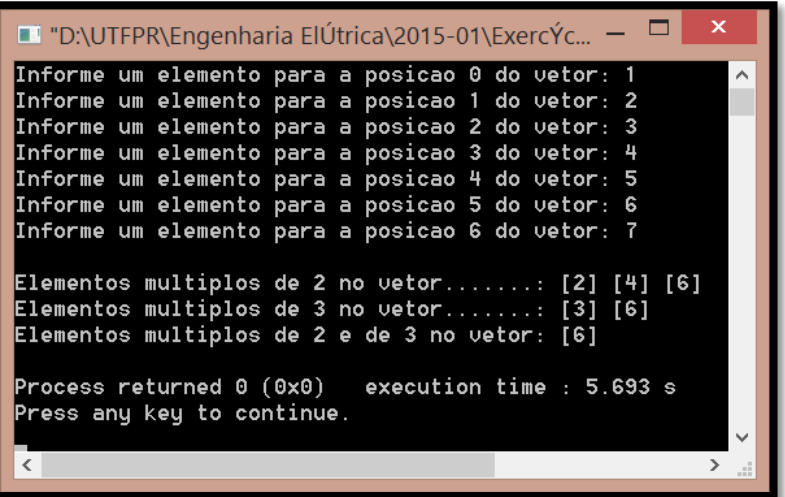

6. Faça um programa que preencha um vetor com dez elementos inteiros e verifique a existência de elementos iguais a 30, mostrando as posições em que apareceram.

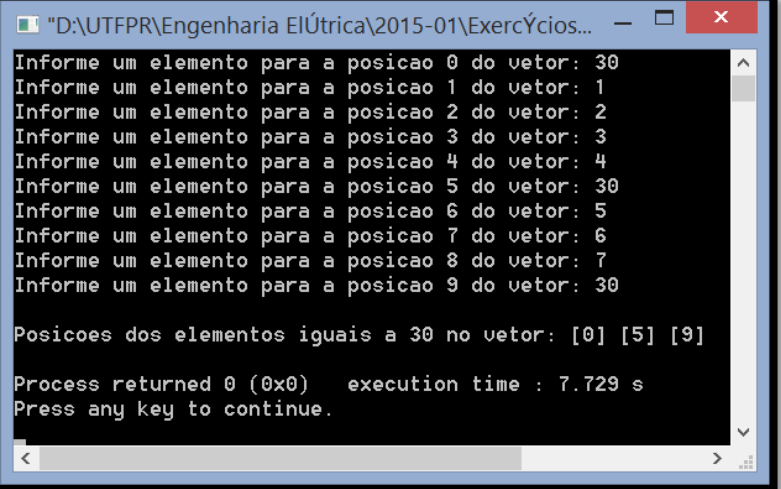

7. Faça um programa que preencha um vetor com dez números reais, calcule e mostre a quantidade de números negativos e a soma dos números positivos desse vetor.

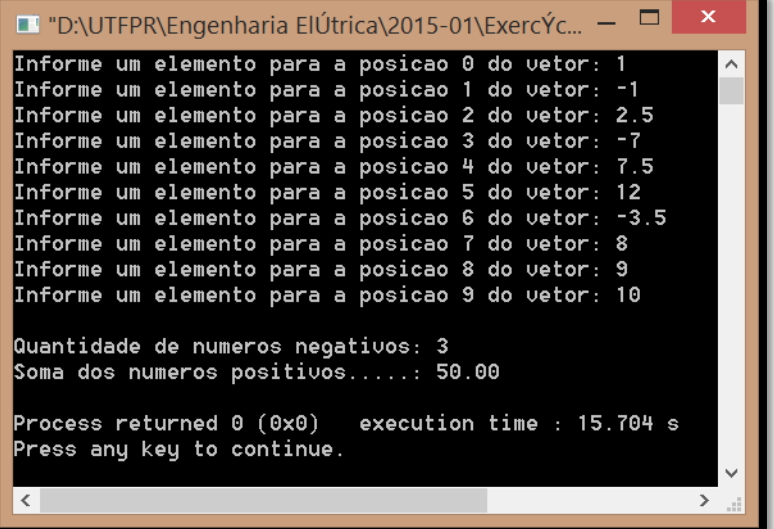

8. Faça um programa que leia um vetor com 10 posições para números reais. Depois da leitura, divida todos os seus elementos pelo maior valor do vetor. Mostre o vetor após os cálculos.

 $\Box$  $\mathbf{\times}$ **D** "D:\UTFPR\Engenharia ElÚtrica\2015-01\ExercYcios\Fundamentos ... -Informe um elemento para a posicao 0 do vetor: 1 Informe um elemento para a posicao 1 do vetor: 2 Informe um elemento para a posicao 2 do vetor: 2.5 Informe um elemento para a posicao 3 do vetor: 3.5 Informe um elemento para a posicao 4 do vetor: 6 Informe um elemento para a posicao 5 do vetor: 10 Informe um elemento para a posicao 6 do vetor: 6 Informe um elemento para a posicao 7 do vetor: 7 Informe um elemento para a posicao 8 do vetor: 8 Informe um elemento para a posicao 9 do vetor: 9 --- Elementos do vetor depois dos calculos ---[0.10] [0.20] [0.25] [0.35] [0.60] [1.00] [0.60] [0.70] [0.80] [0.90] Process returned  $0$   $(0x0)$ execution time : 25.987 s Press any key to continue.  $\vert$  <  $\vert$  $\,$